#### Занятие 16.12.17

## Основные пункты

- Вычислительная сложность
- Базовые структуры данных и их использование в С++

#### Вычислительная сложность

- Нужно как-то сравнивать ресурсы, которые будут потрачены тем или иным алгоритмом
- Они включают:
	- Время процессора
	- Занимаемая память

#### Вычислительная сложность

- Вариант #1 точный подсчет, например, отдельных команд процессора
- Проблемы:
	- Команды занимают разное время
	- У разных процессоров разные наборы команд
	- Громоздкость выражений и сложность подсчета

#### Вычислительная сложность

- Как правило, достаточно сравнивать поведение алгоритмов в целом
- Вариант #2 сравнивать общий вид зависимости использованного времени/памяти от входных данных

- Для таких оценок используется нотация «О» большое.
- Формально:

$$
f(n) = O\big(g(n)\big)
$$

тогда и только тогда, когда  $\exists M: |f(n)| \leq M|g(n)|$   $\forall n$ 

- Объяснение на примерах:
- мы говорим, что алгоритм имеет сложность O(n) операций, если с ростом размера входных данных затрачиваемое время/ресурсы растут линейно

главное - что в целом растет линейно

- $\bullet$  O(n):  $n = 10$ , операций 10  $n = 20$ , операций 20
- Но так же под O(n) подходит:  $n = 1$ , операций 103 n = 2, операций 206
	-
	-
	- n = 1000, операций 112 910
- 

- Мы говорим, что алгоритм имеет сложность O(n^2) операций, если с ростом размера входных данных затрачиваемое время/ресурсы растут квадратично.
	- $n = 10$ , операций около 100 n = 20, операций около 400

- Часто можно увидеть:
	- $O(1)$
	- $-$  O(log n)
	- O(sqrt n)
	- $O(n)$
	- $-$  O(n  $*$  log n)
	- $-$  O(n  $\wedge$  2)
	- $-$  O(2 ^ n)

- Что такое n? Примеры:
- •Определение простоты числа n: n само число
- •Сортировка массива: n размер массива •Работа со строкой: n – размер строки

### Базовые структуры данных

- Массив
- Вектор
- Множество
- Стек
- Очередь
- Словарь

## Массив

- Последовательность элементов фиксированного размера.
- Операции:
	- Получить элемент по индексу: О(1) времени
	- Записать элемент по индексу: O(1) времени

#### Массив в С++

```
int \arr[100];
arr[0] = 123; // записали элемент
cout << arr[0]; // получили элемент
```

```
int *arr = new int[100];
arr[0] = 123;
```
delete[] arr;

# **STL**

- STL (Standard Template Library) набор алгоритмов, контейнеров и вспомогательных функций в языке С++.
- Контейнеры объекты для хранения данных. В виде них в C++ уже реализованы все базовые стуктуры.
- Далее общий обзор основных из этих стуктур.

# Вектор

- Массив имеет фиксированный размер, что не всегда удобно в практических ситуациях.
- Операции:
	- Получить элемент по индексу: О(1) времени
	- Записать элемент по индексу: O(1)
	- Получить текущий размер вектора: O(1)
	- Добавить элемент в конец вектора: О(1)\*

## Вектор в С++

#include <vector>

vector<int> tmp;

tmp.push\_back(1);

tmp.push\_back(2);

В угловых скобках <> указан тип данных, которые будут храниться в векторе

tmp.push\_back(3); cout << tmp  $[0]$  << tmp $[1]$  << tmp $[2]$ ;  $//$  1 2 3

> Индексация с 0, обращение как и к массиву

## Вектор в С++

vector<int> numbers;

```
\sin \gg n;
for (int i = 0; i < n; i++)
                           Добавляем элемент в
                           конец
 int tmp;
 \sin \gg \text{tmp};
 numbers.push back(tmp);
```
## Вектор в С++

```
Количество
vector<int> numbers;
                            ЭЛЕМЕНТОВ
\prime\prime ...
                            на данный момент
for (int i = 0; i < number.size(); i++)
 cout << numbers[i] << endl;
```
### Множество

- Структура данных, в которой каждый элемент хранится в единственном числе.
- Операции:
	- Добавить элемент в множество
	- Удалить элемент из множества
	- Проверить наличие элемента во множестве
	- Получить размер множества

- В С++ существует две реализации множества – set и unordered set. Пока остановимся только на первой.
- Занимаемая память  $-$  O(n log n)
- Добавление элемента O(log n)
- Удаление элемента O(log n)
- Проверка элемента O(log n)

#include <set>

set<int> my\_set;

my set.insert(3);

my\_set.insert(4);

my set.insert(3);

В множестве два элемента: числа 3 и 4

cout << my\_set.size(); // 2

- set<int> my set;
- my set.insert $(1)$ ;
- my set.insert(2);
- my set.erase $(1)$ ;
- my set.erase(2);

cout  $<<$  my set.size(); //0

Удалили все ЭЛЕМЕНТЫ

set<int> my set;

```
// Определим, есть ли там элемент 2
if (my set.find(2) l= my set.end())
 cout << "Element 2 exists!";
```

```
set<int> my_set;
// Вывести все элементы множества
for (auto it = my set.begin();
   it != my set.end();
                                 Это
   it++)итераторы,
                                 их разберем
 cout << *it << endl;
                                 не сегодня
```
### Стек

- Структура данных «LIFO» (Last-In First-Out).
- Операции:
	- Добавить элемент на вершину стека: O(1)
	- Получить элемент с вершины стека: O(1)
	- Удалить элемент с вершины стека: O(1)
	- Определить, не пустой ли стек: O(1)

## Стек

- Названия операций:
	- Добавить элемент: push
	- Получить элемент на вершине: top
	- Удалить элемент с вершины: pop
	- Проверить на пустоту: empty

#### Стек в С++

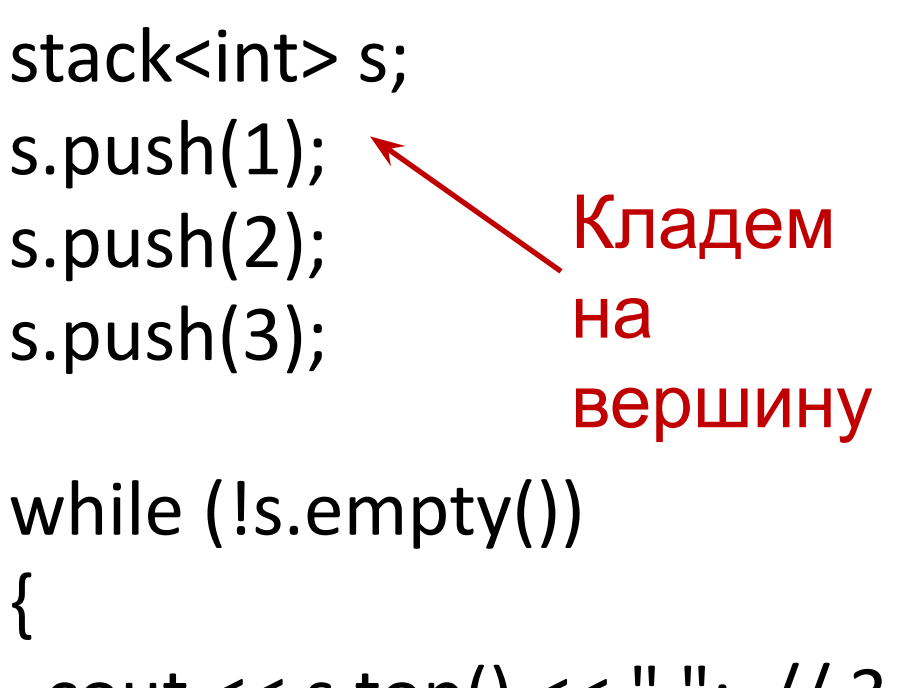

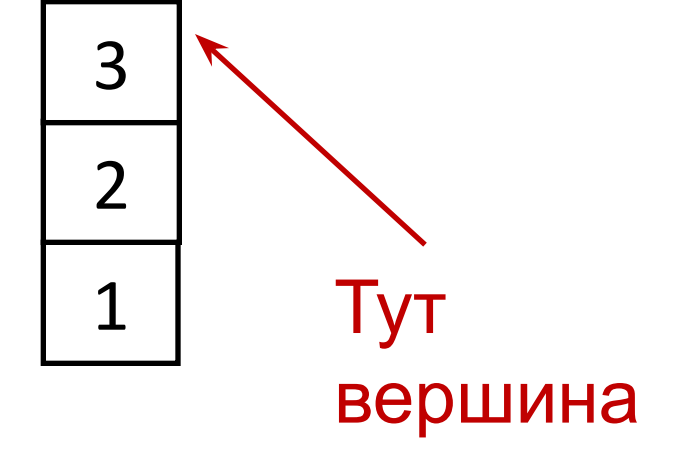

```
cout << s.top() << " "; // 3 2 1
 s.pop();
}
                  Берем с
                  вершины
```
# Очередь

- Структура данных «FIFO» (First-In First-Out).
- Операции:
	- Добавить элемент в конец очереди: O(1)
	- Получить элемент с начала очереди: O(1)
	- Удалить элемент с начала очереди: O(1)
	- Определить, не пуста ли очередь: O(1)

# Очередь

- Названия операций:
	- Добавить элемент в конец: push
	- Получить элемент в начале: front
	- Удалить элемент в начале: pop
	- Проверить на пустоту: empty

# Стек | Очередь

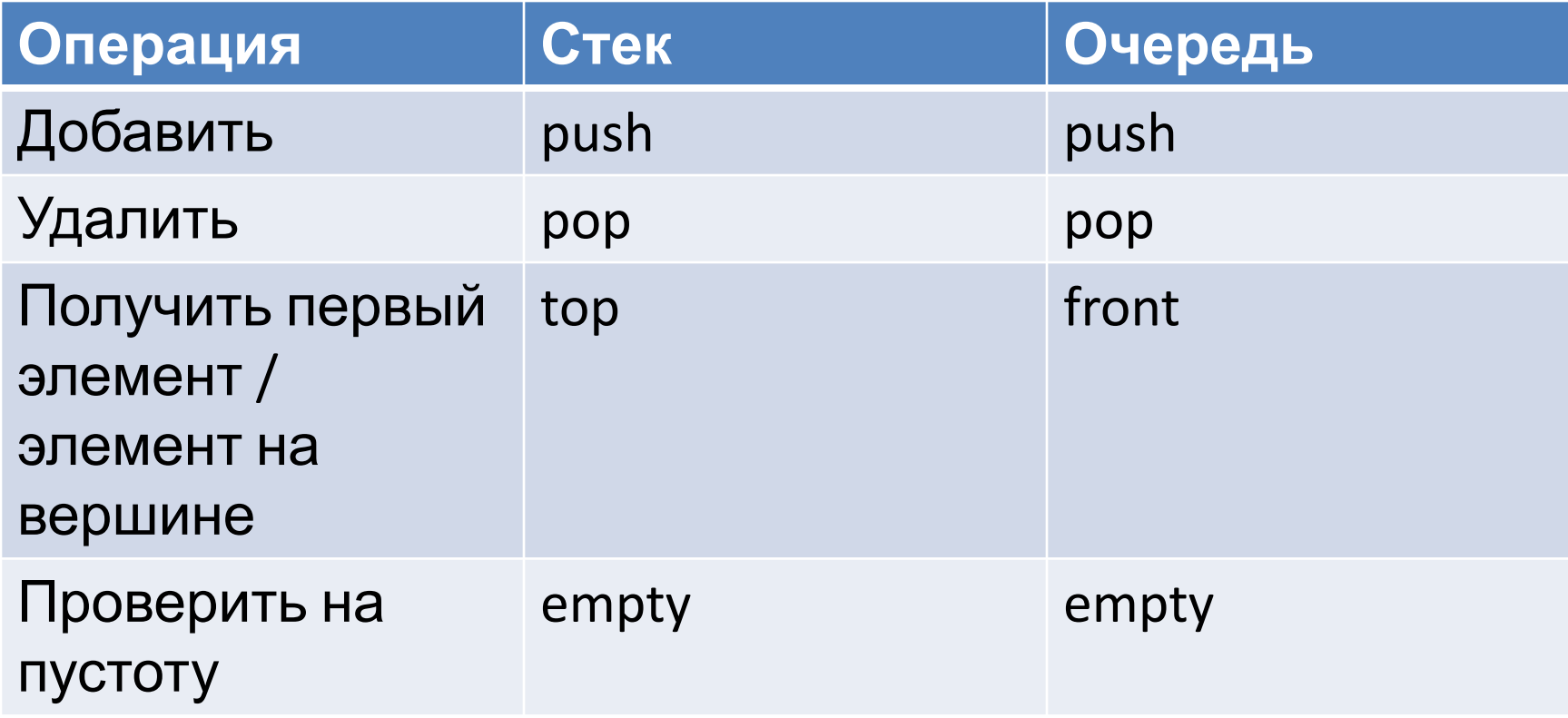

#### Очередь в С++

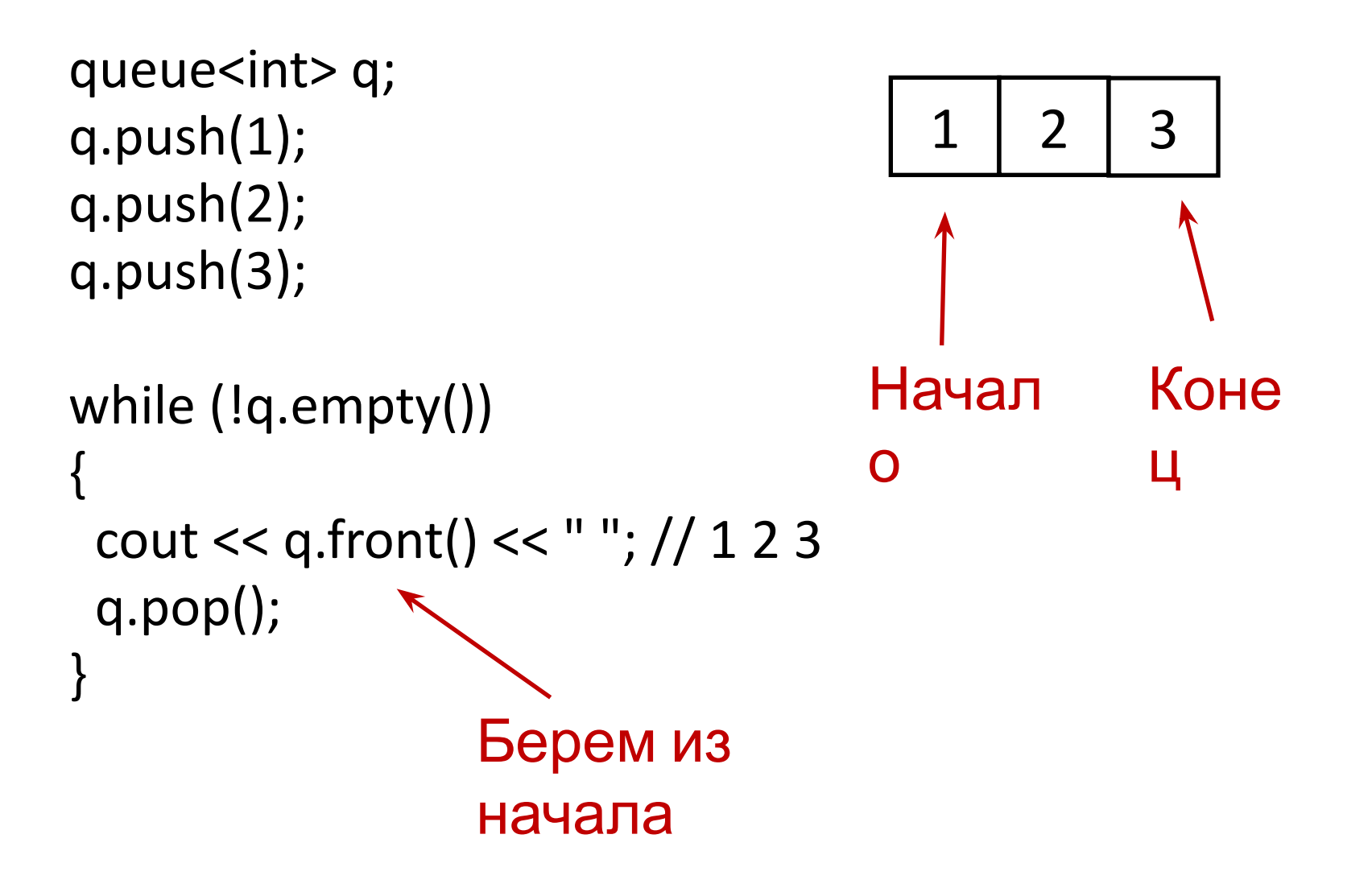

# Словарь

- Структура данных, в которой можно сохранять и получать значения по произвольным ключам
- Операции:
	- Записать значение по ключу
	- Получить значение по ключу
	- Проверить наличие ключа в словаре
	- Получить размер словаря

# Словарь в С++ (map)

- Занимаемая память: O(n log n)
- Сложность операций:
	- Получить значение по ключу: O(log n)
	- Записать значение по ключу: O(log n)
	- Проверить наличие ключа: O(log n)
	- Получить размер словаря: O(1)

## Словарь в С++ (map)

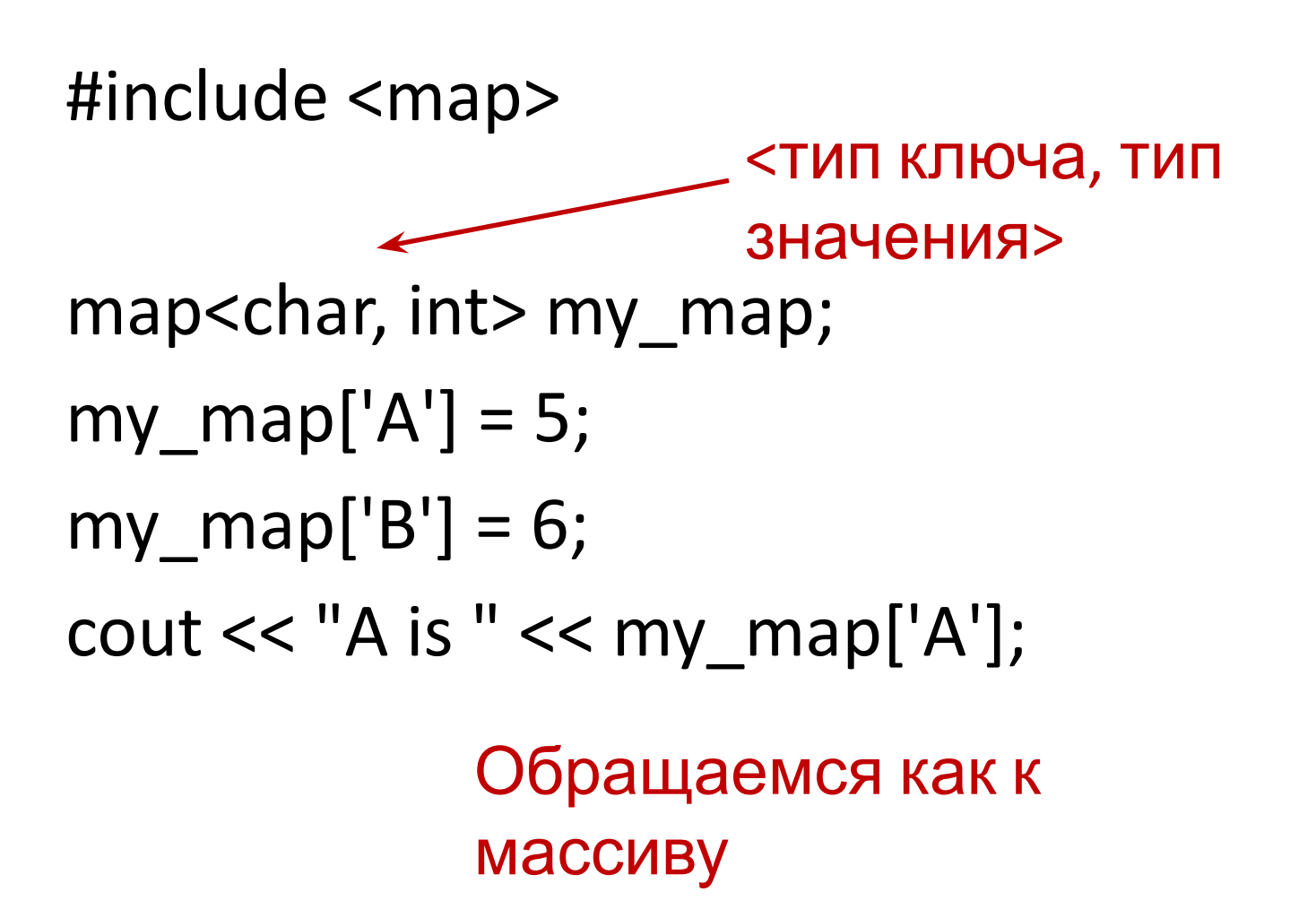

# Словарь в С++ (map)

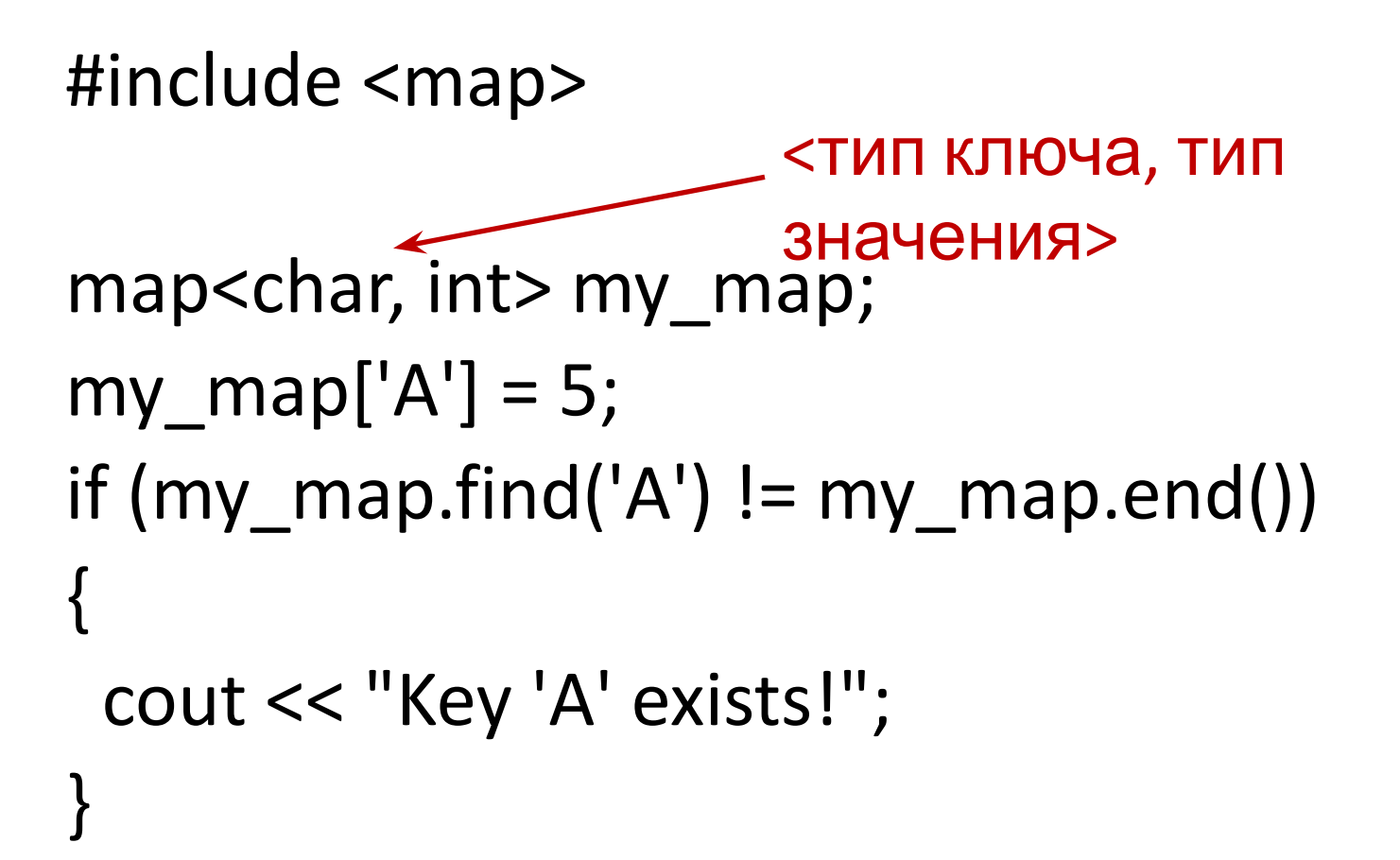

# Итого

- Вектор (vector)
- Множество (set)
- Стек (stack)
- Очередь (queue)
- Словарь (map)